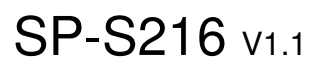

History Record 9/19->V1.0 first release 12/27->V1.1 Updated ME Version 2019/12/27

# DRIVER DISC content

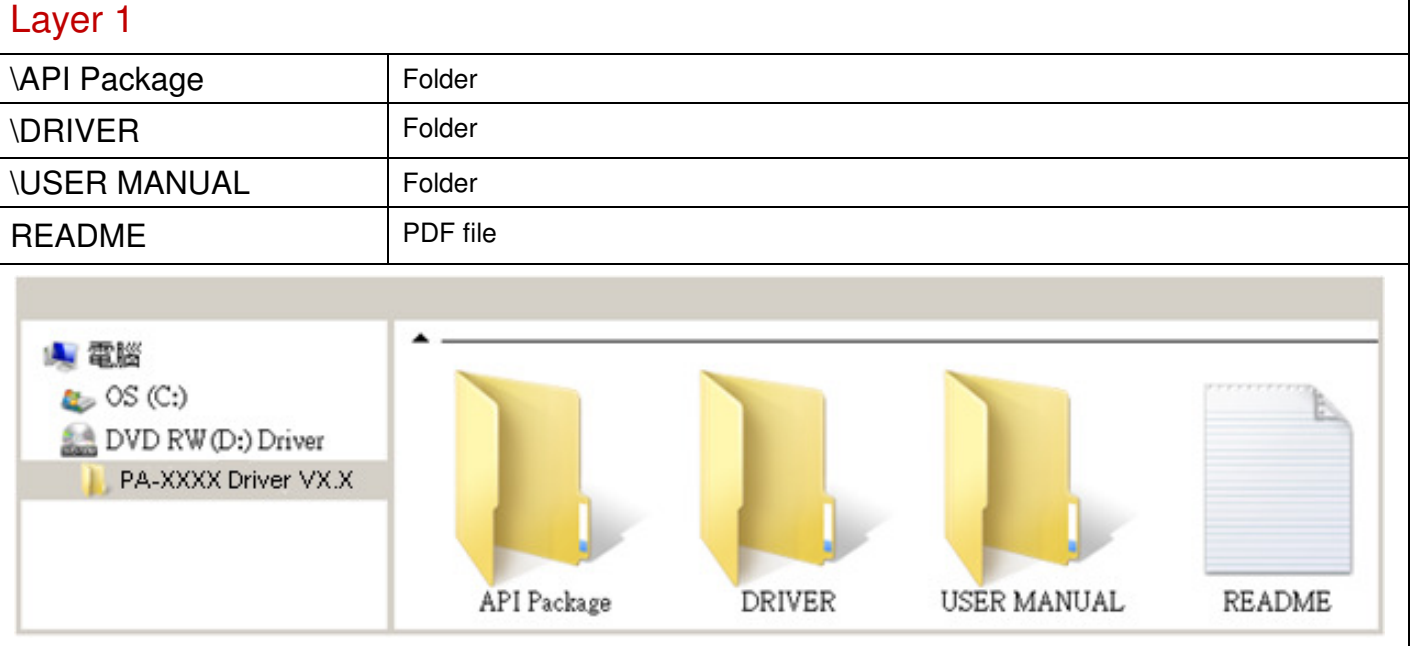

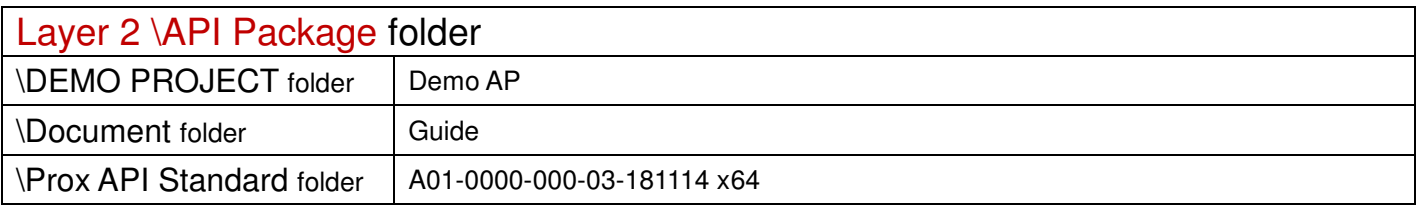

Layer 2 \DRIVER folder

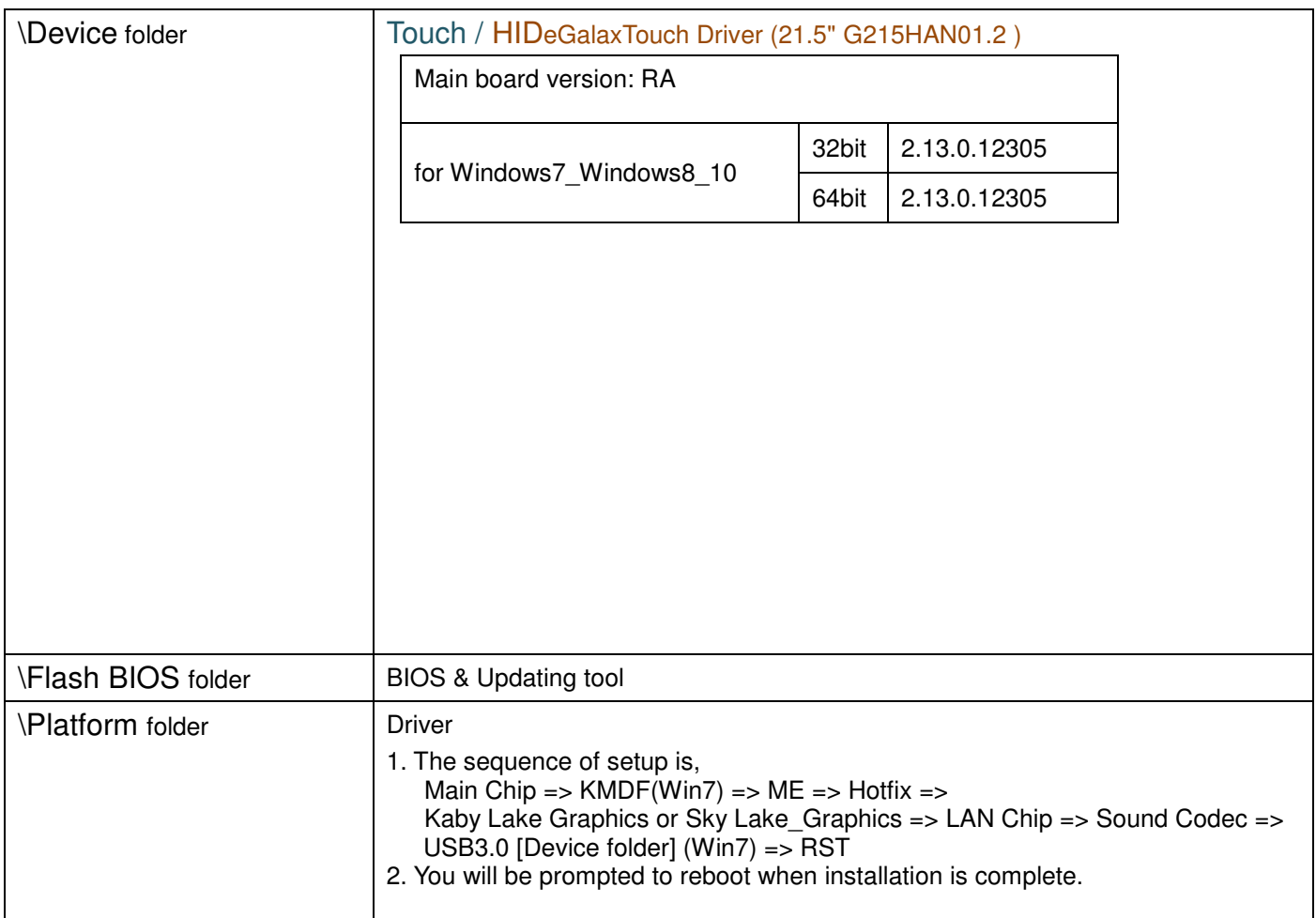

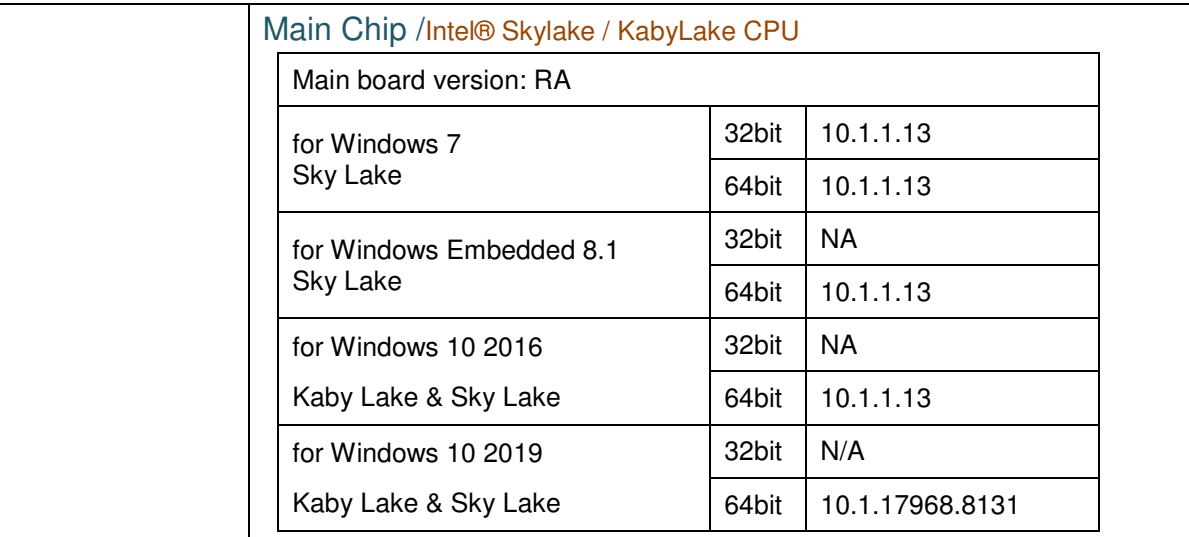

#### ME

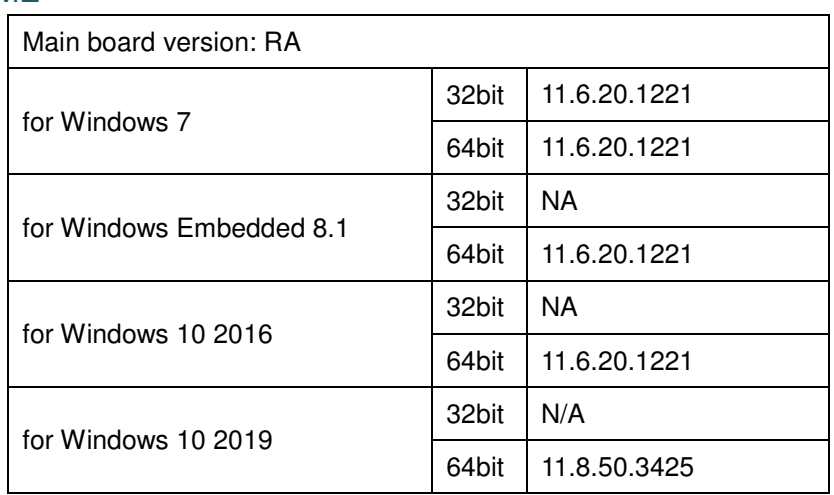

### Windows update KMDF & MBI

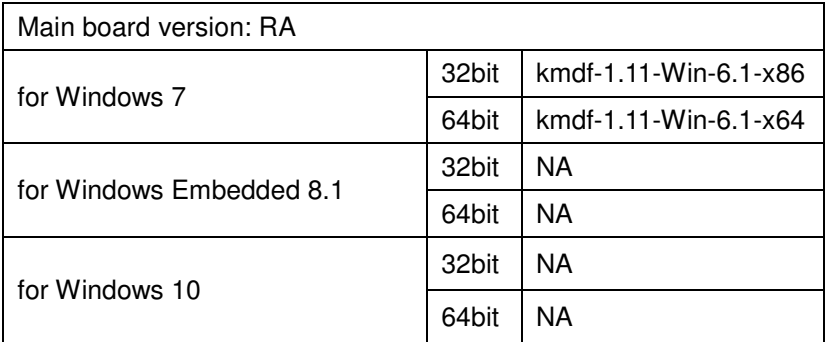

#### Hotfix / Windows10 critical security update

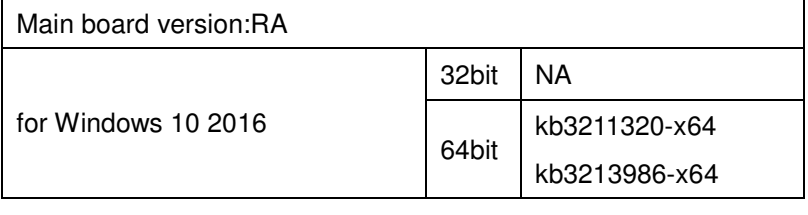

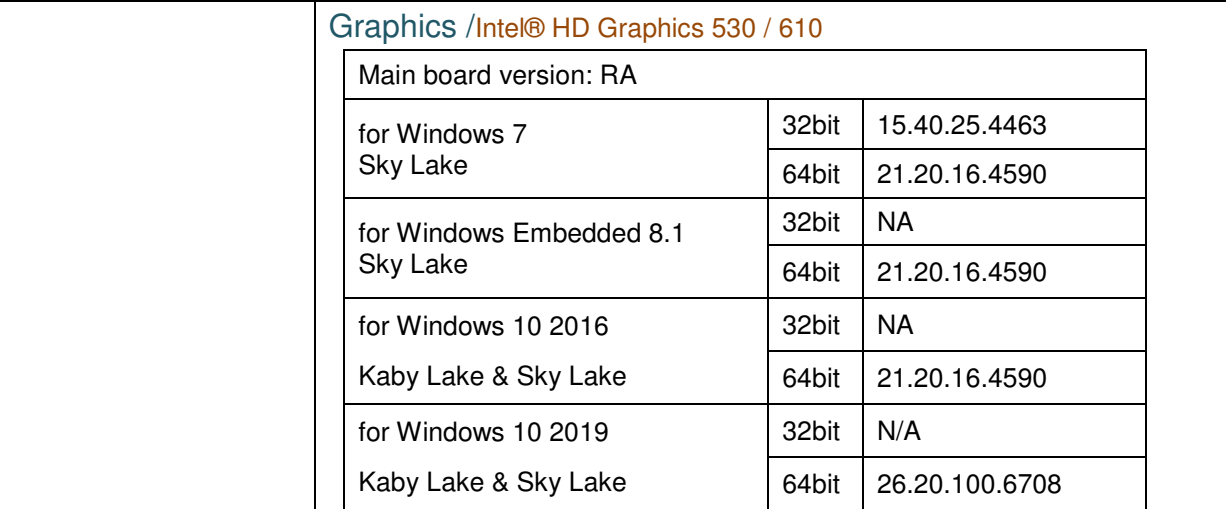

### Serial IO

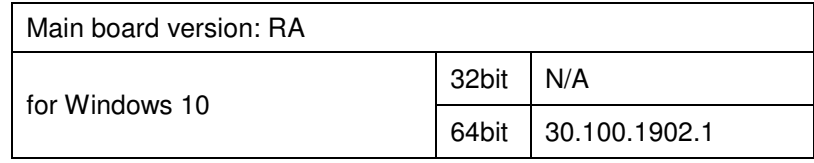

# RAID (RST)

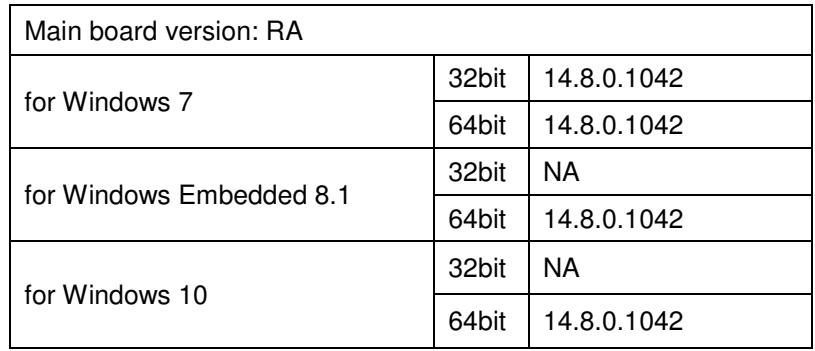

## LAN Chip/ INTEL i219LM

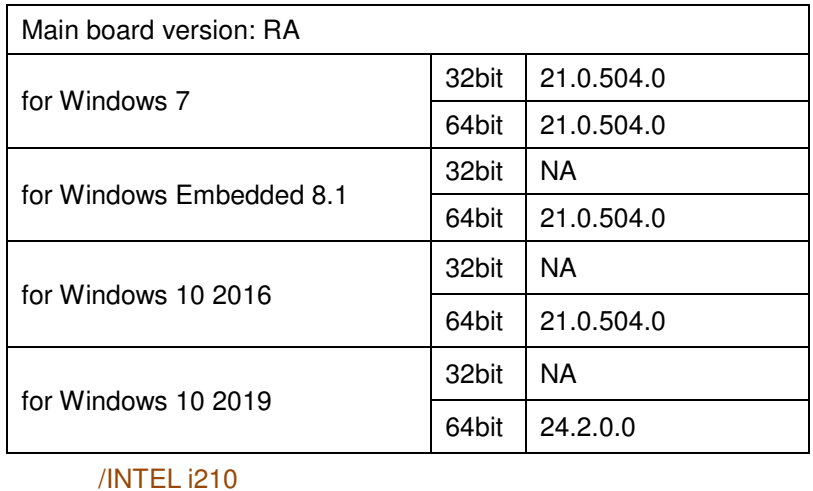

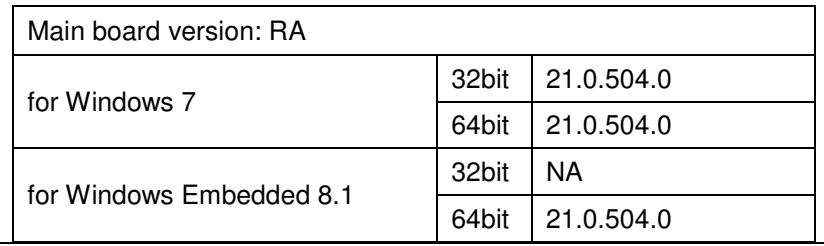

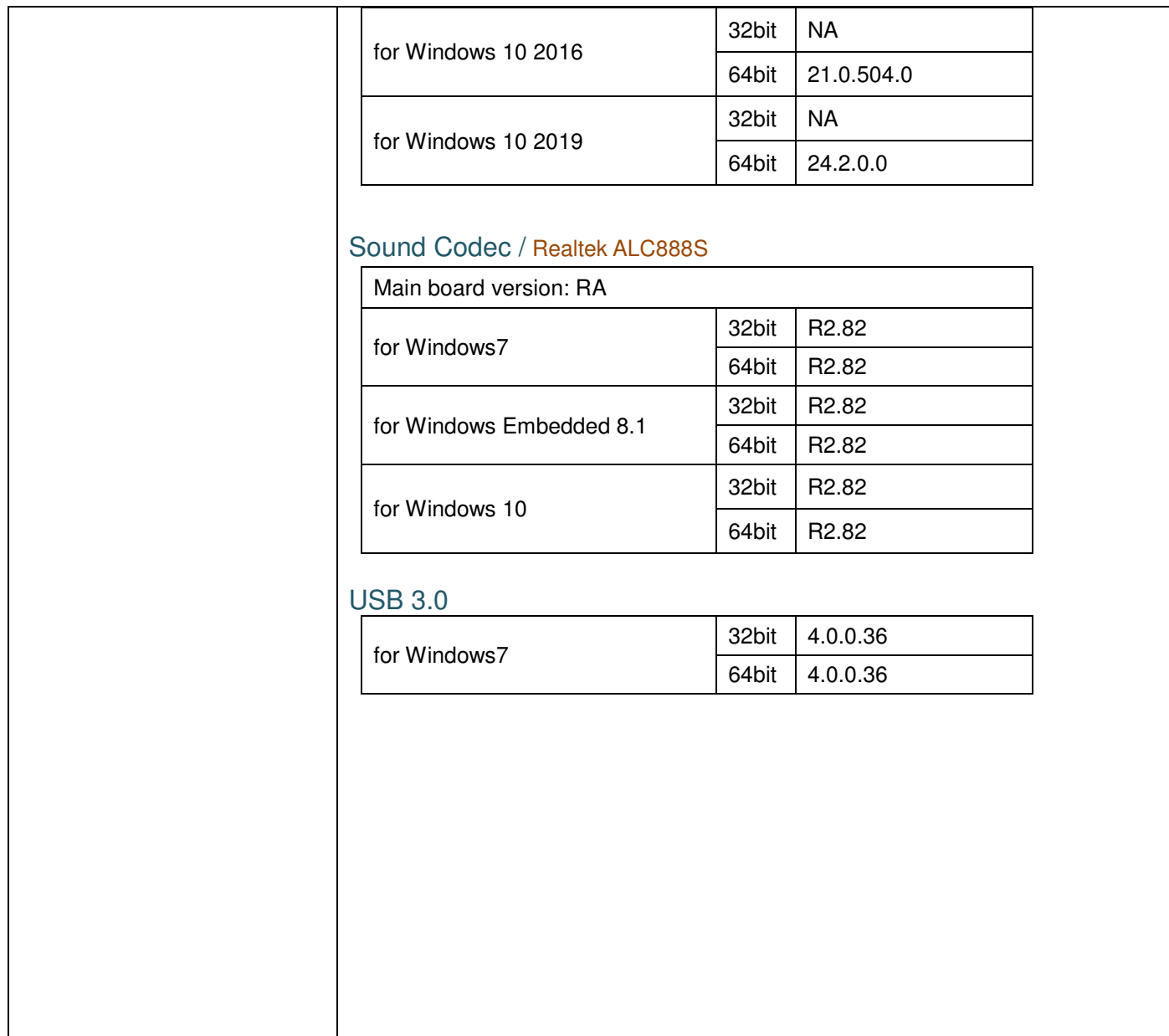

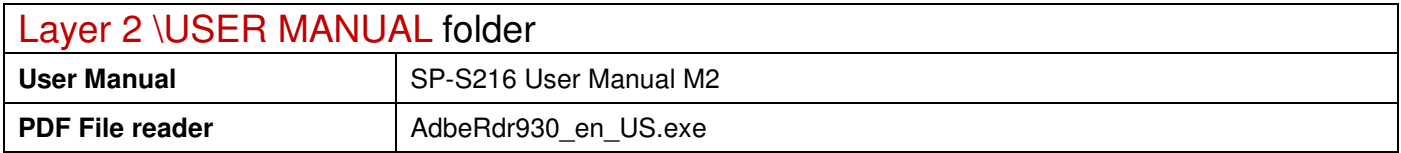